## Government of Pakistan

# **National Vocational and Technical Training Commission**

# **Prime Minister's Youth Skills Development Program**

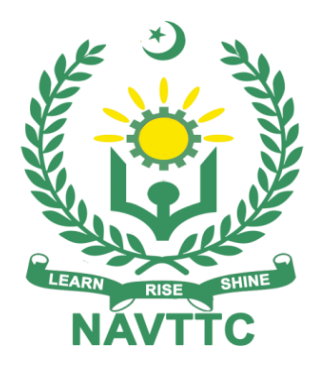

**Course Contents / Lesson Plan Course Title:** ORACLE JAVA + ANGULAR **Duration:** 3 Months

**Revised Edition**

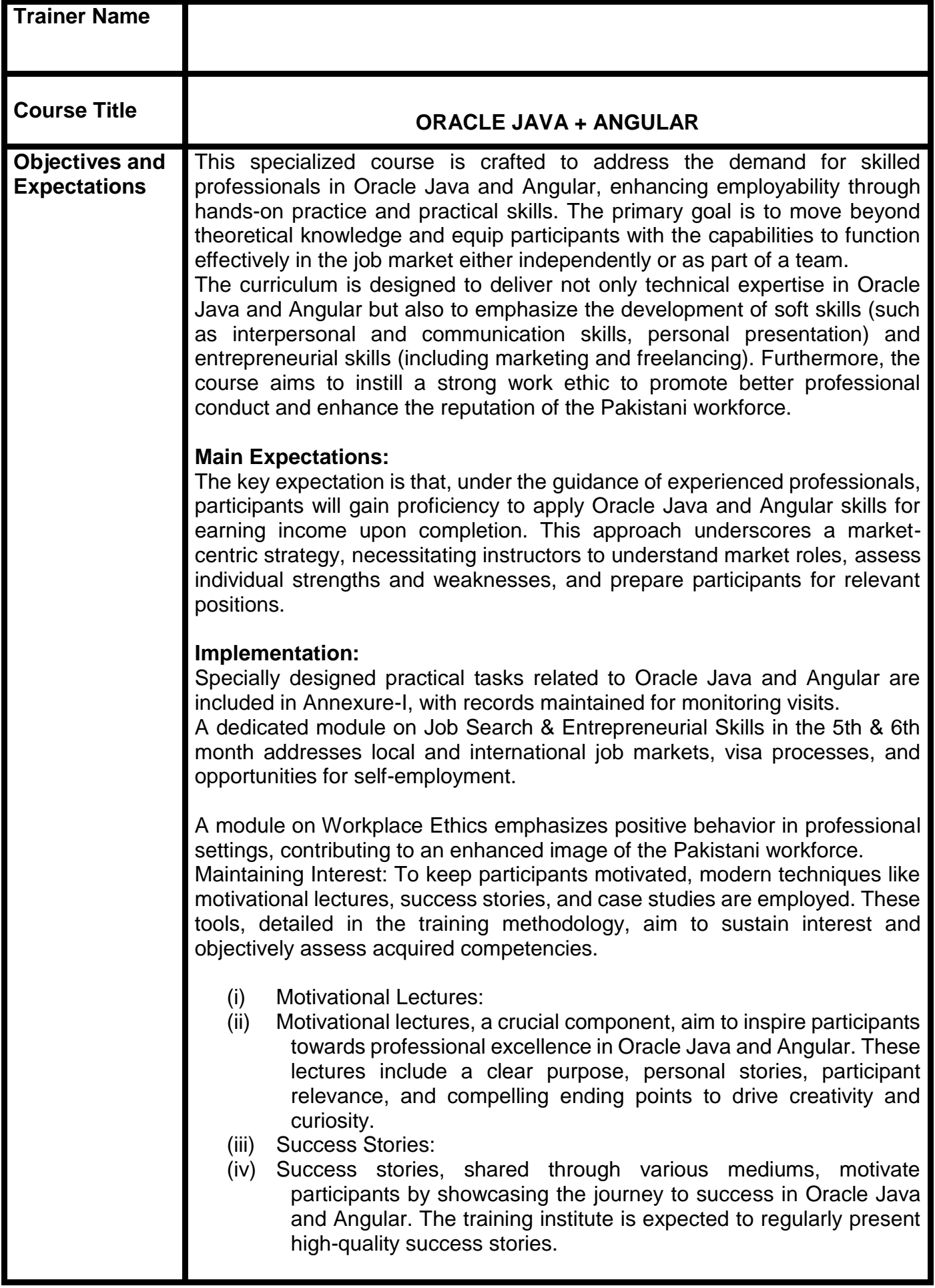

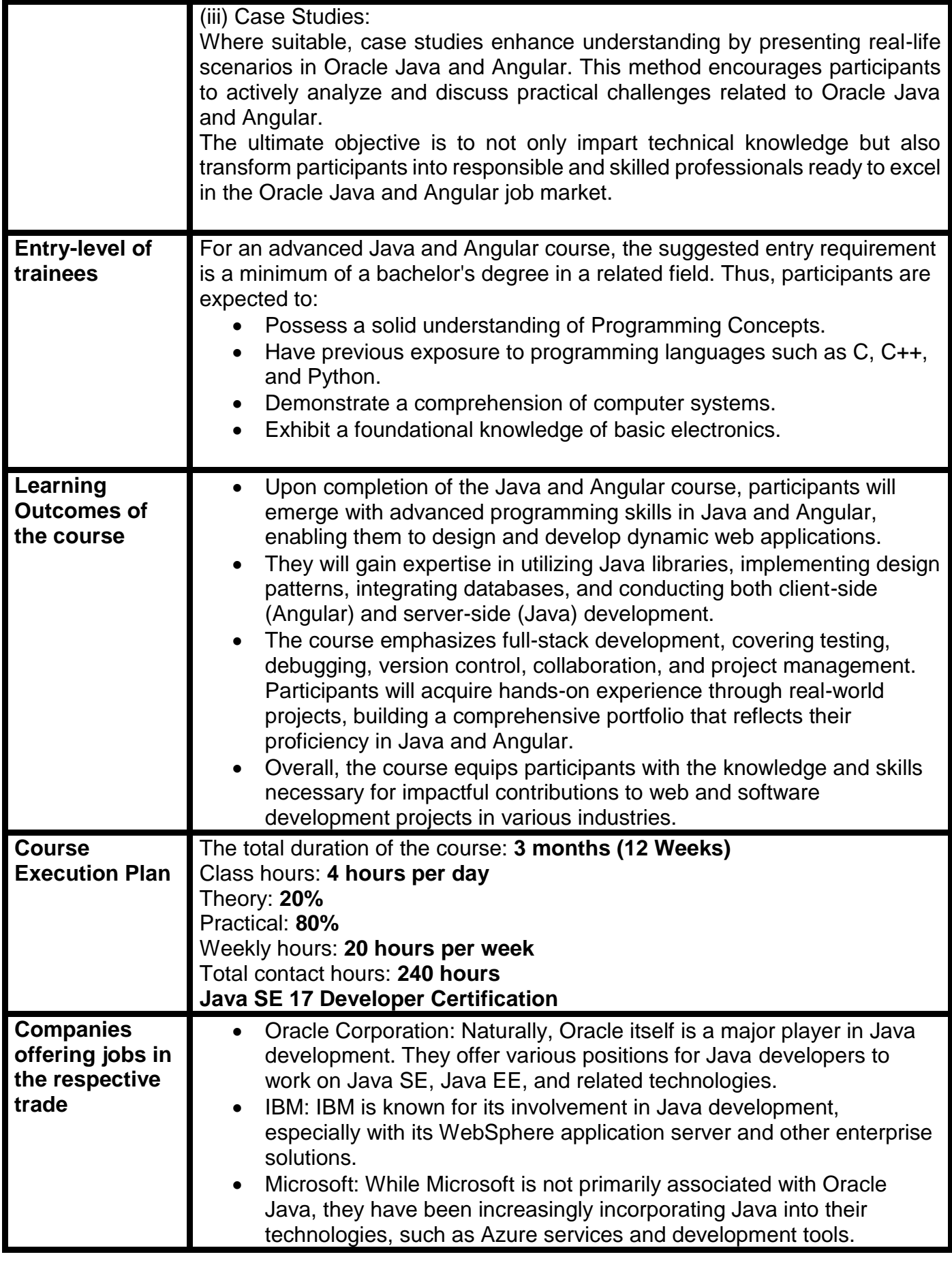

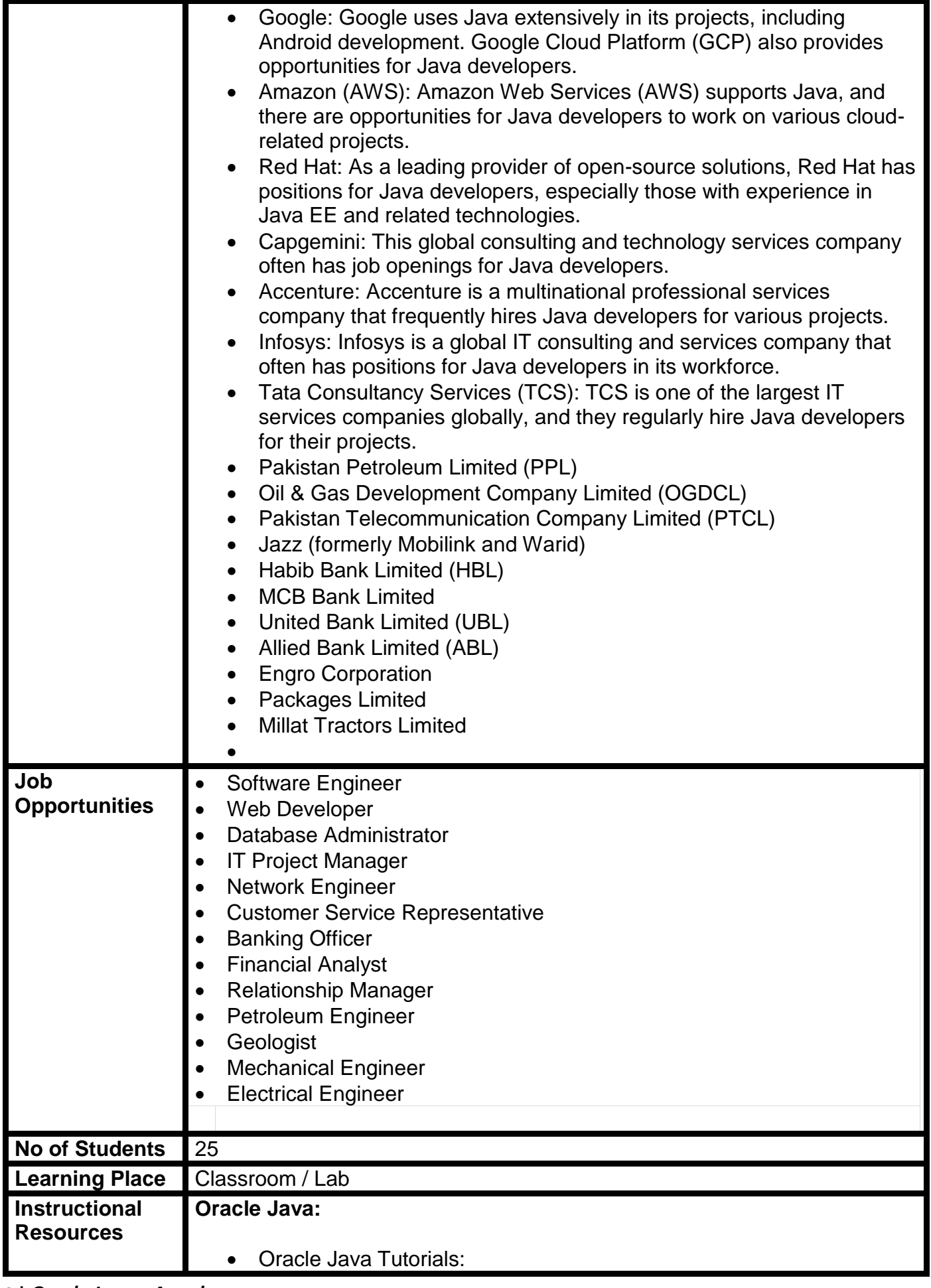

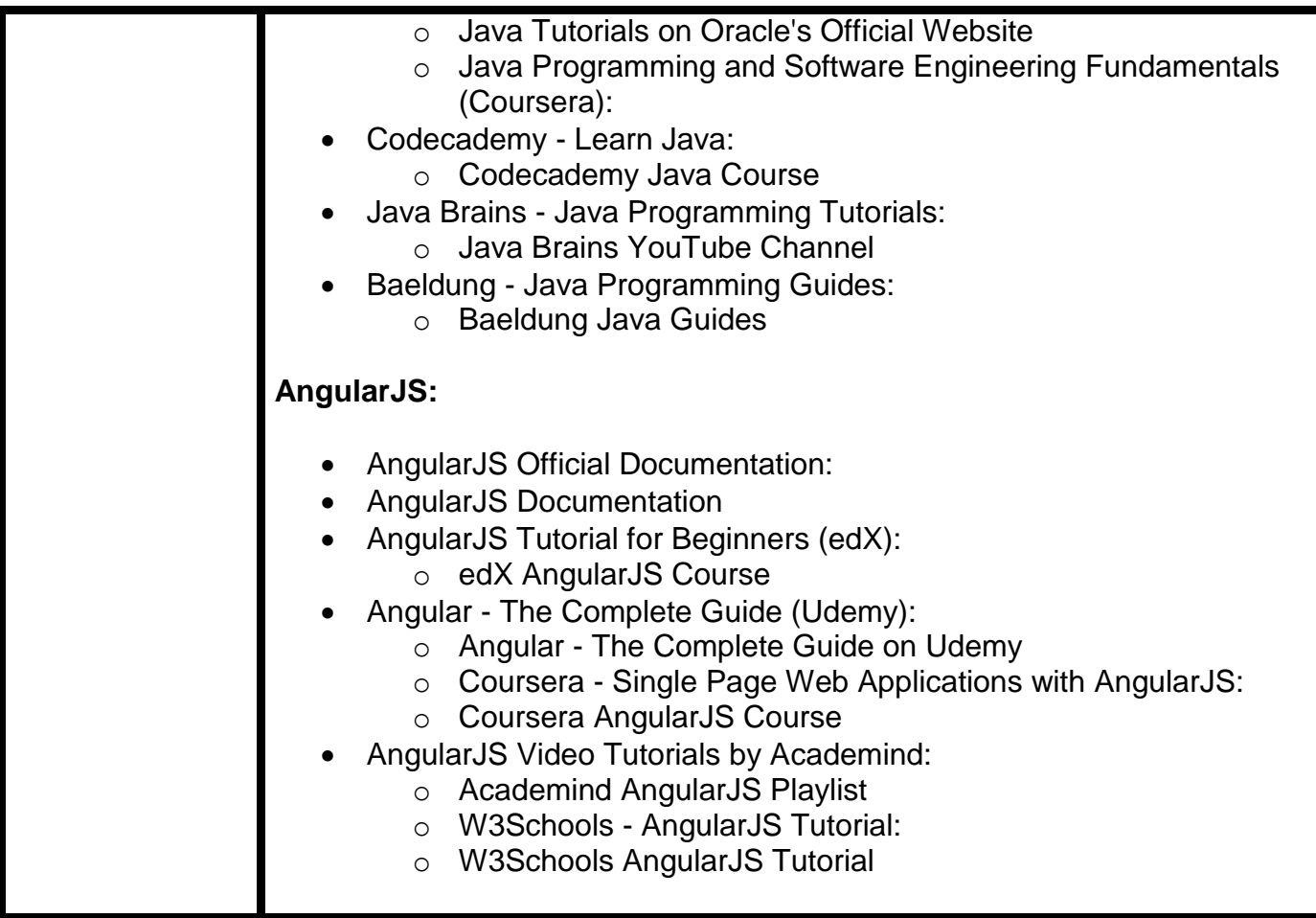

#### **MODULES**

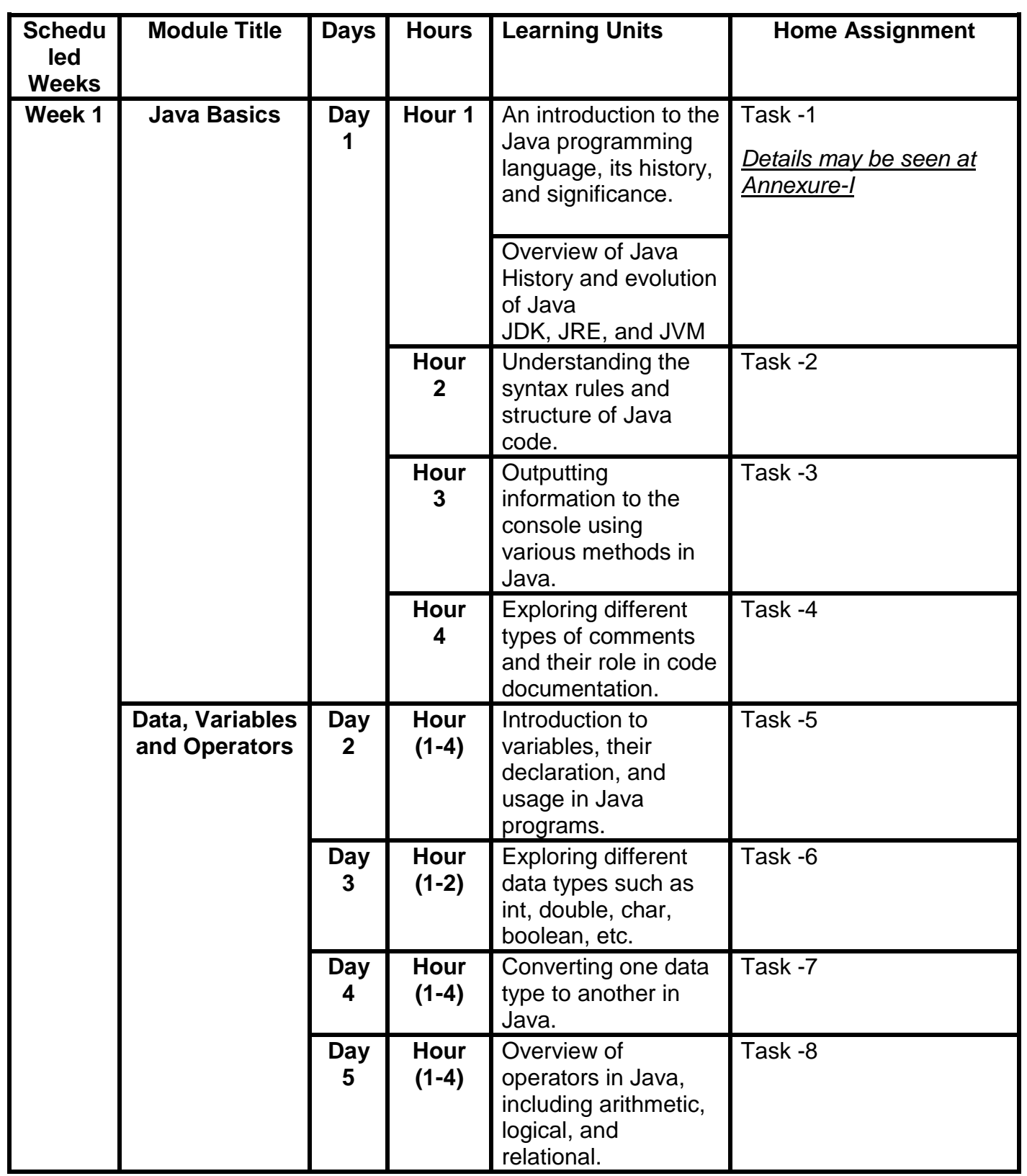

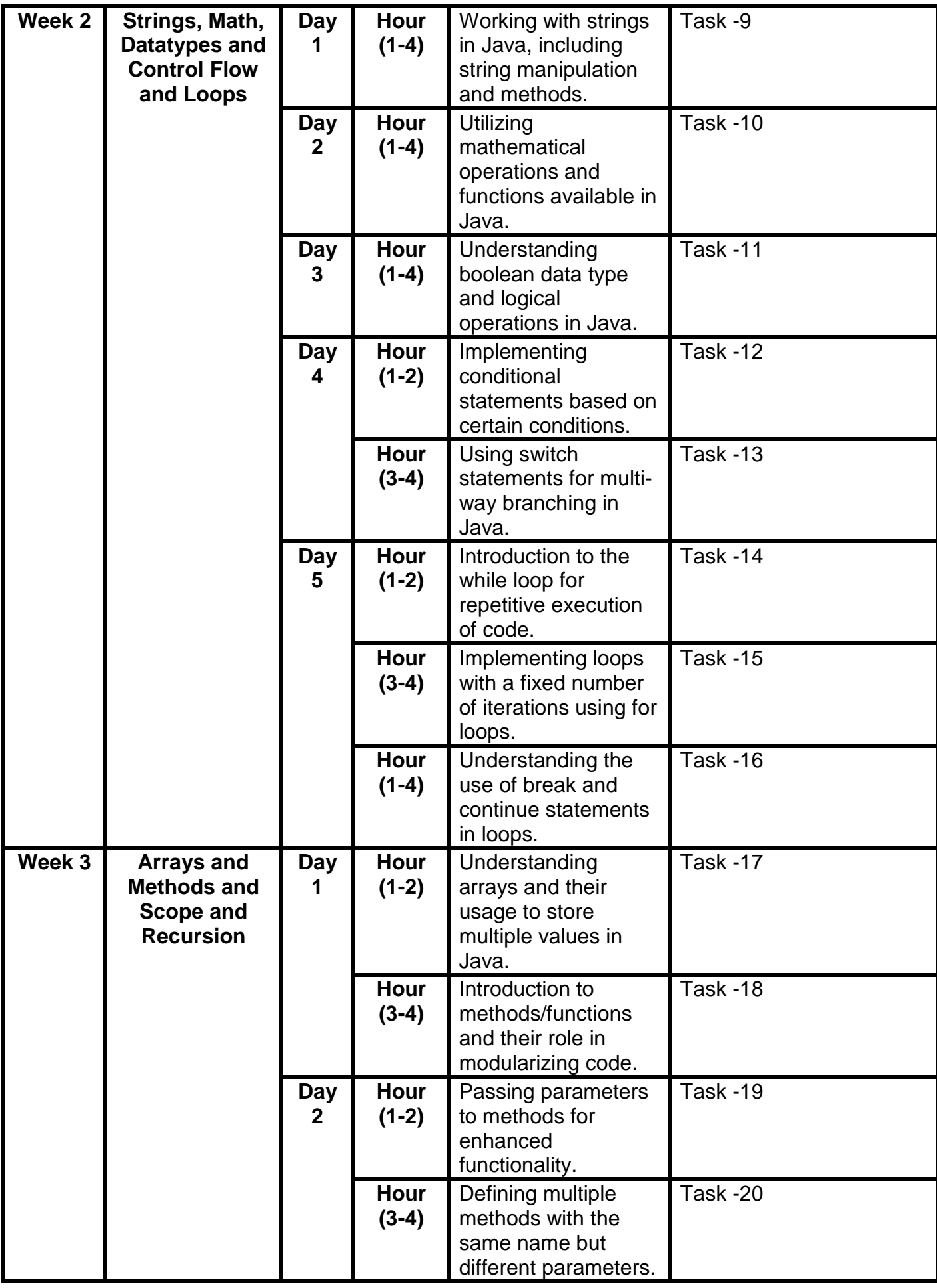

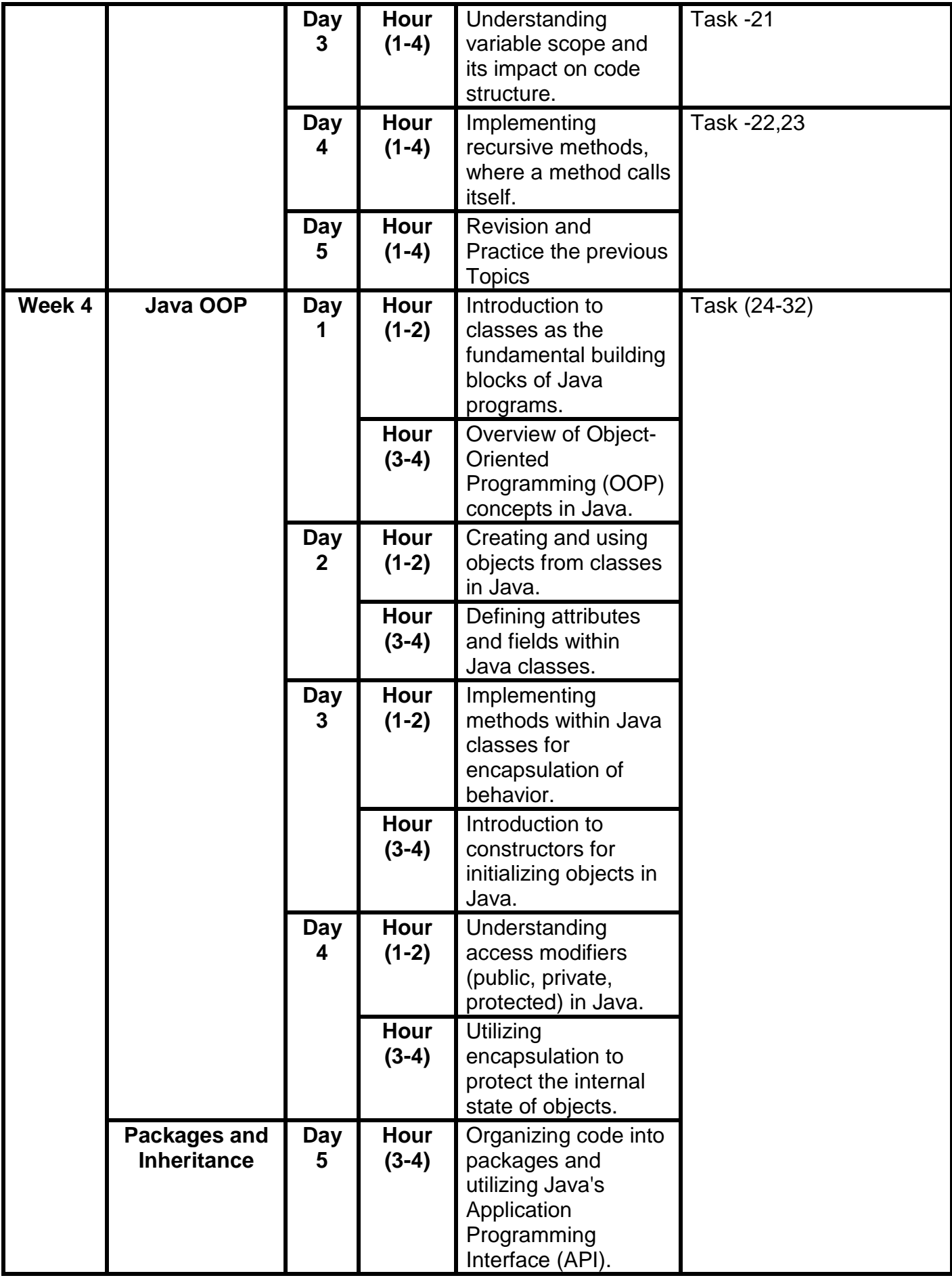

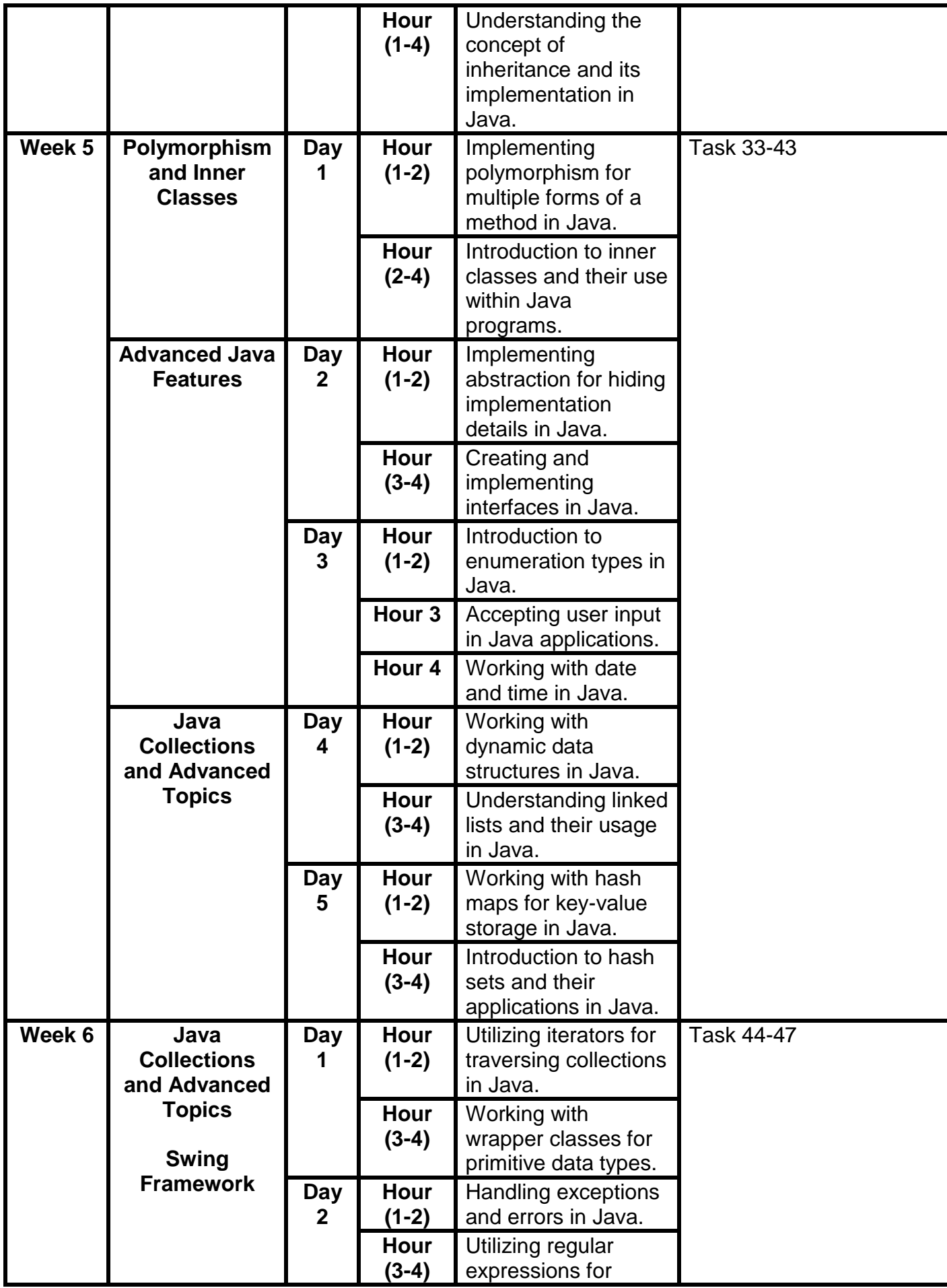

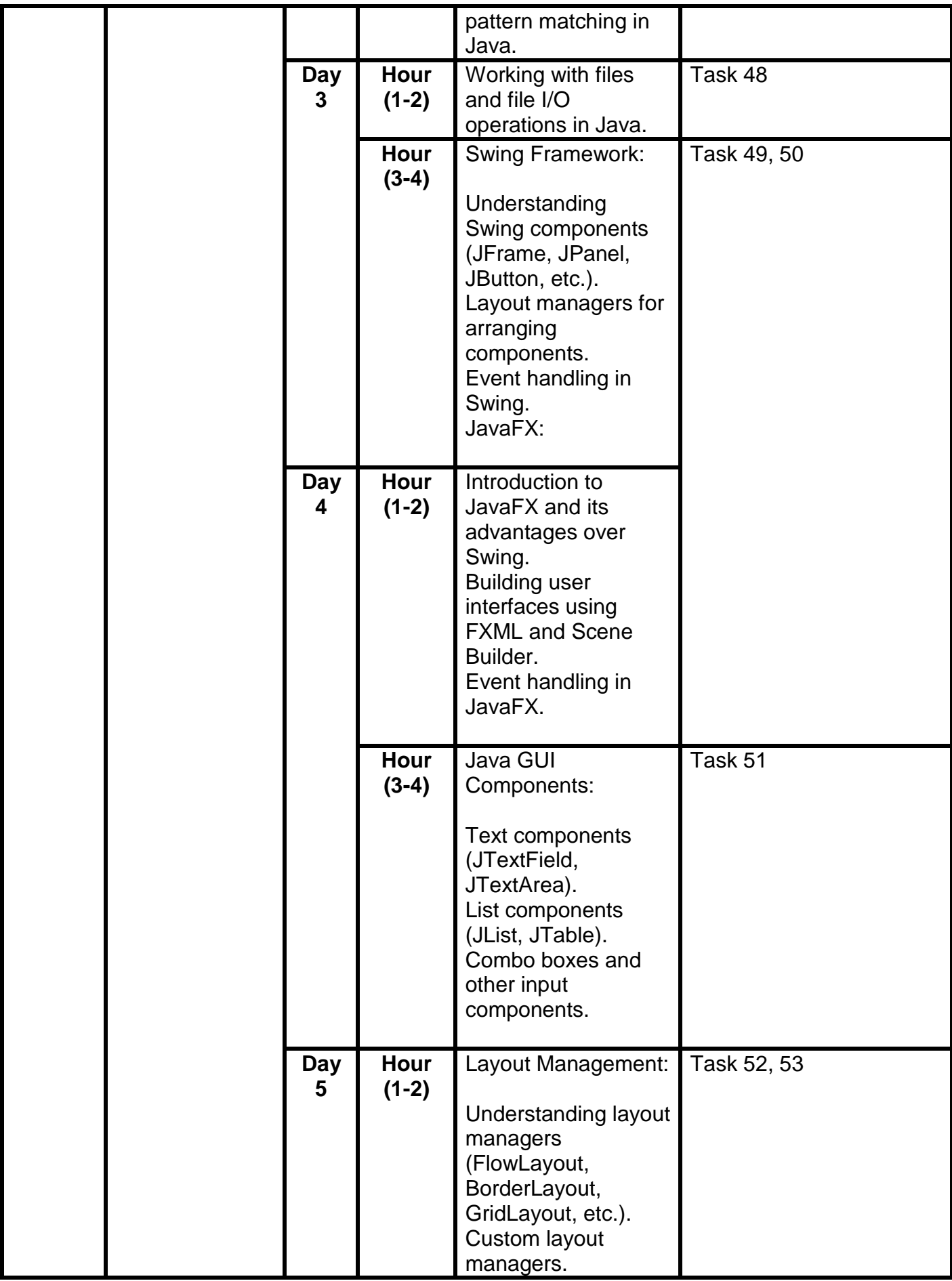

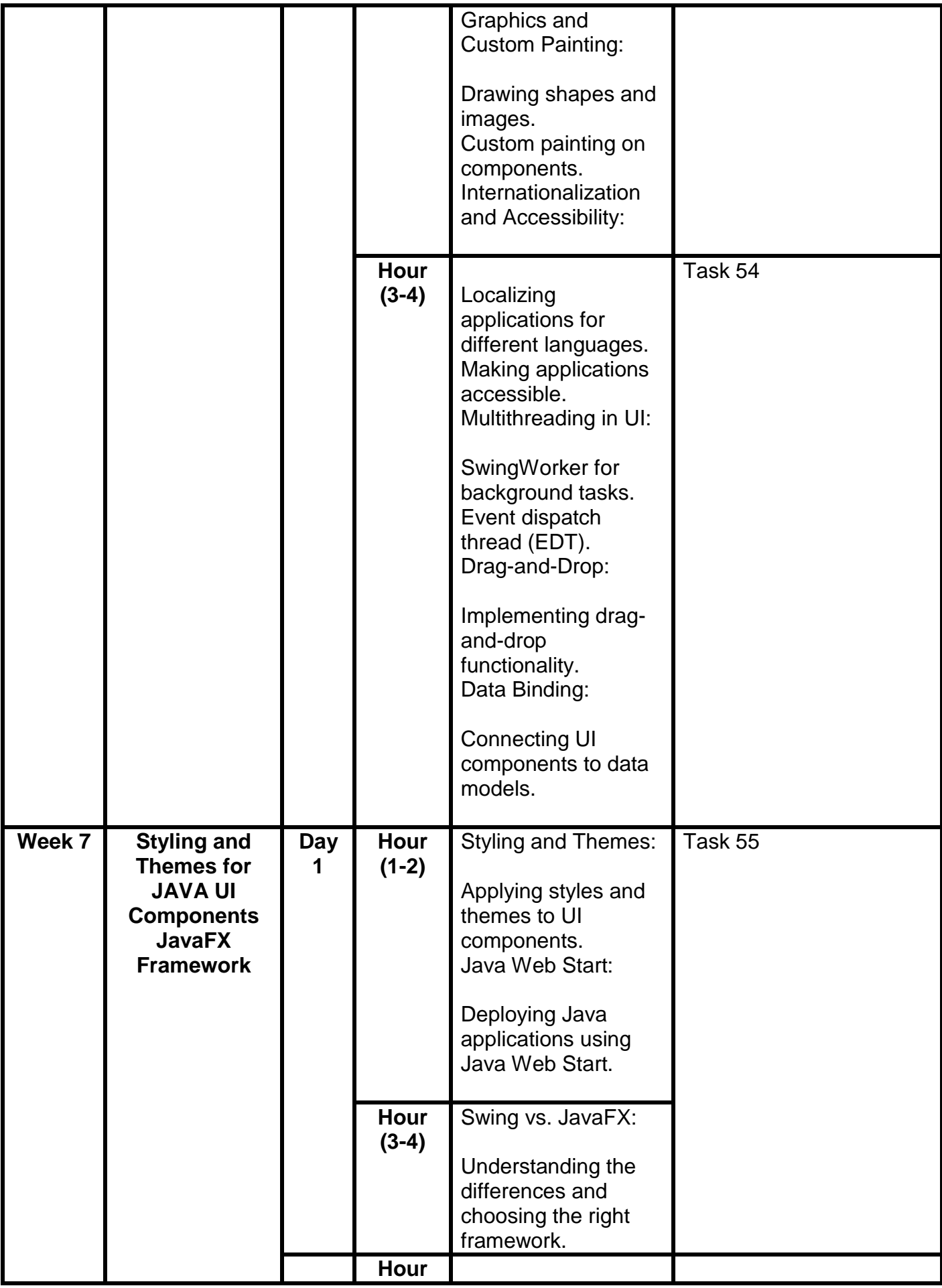

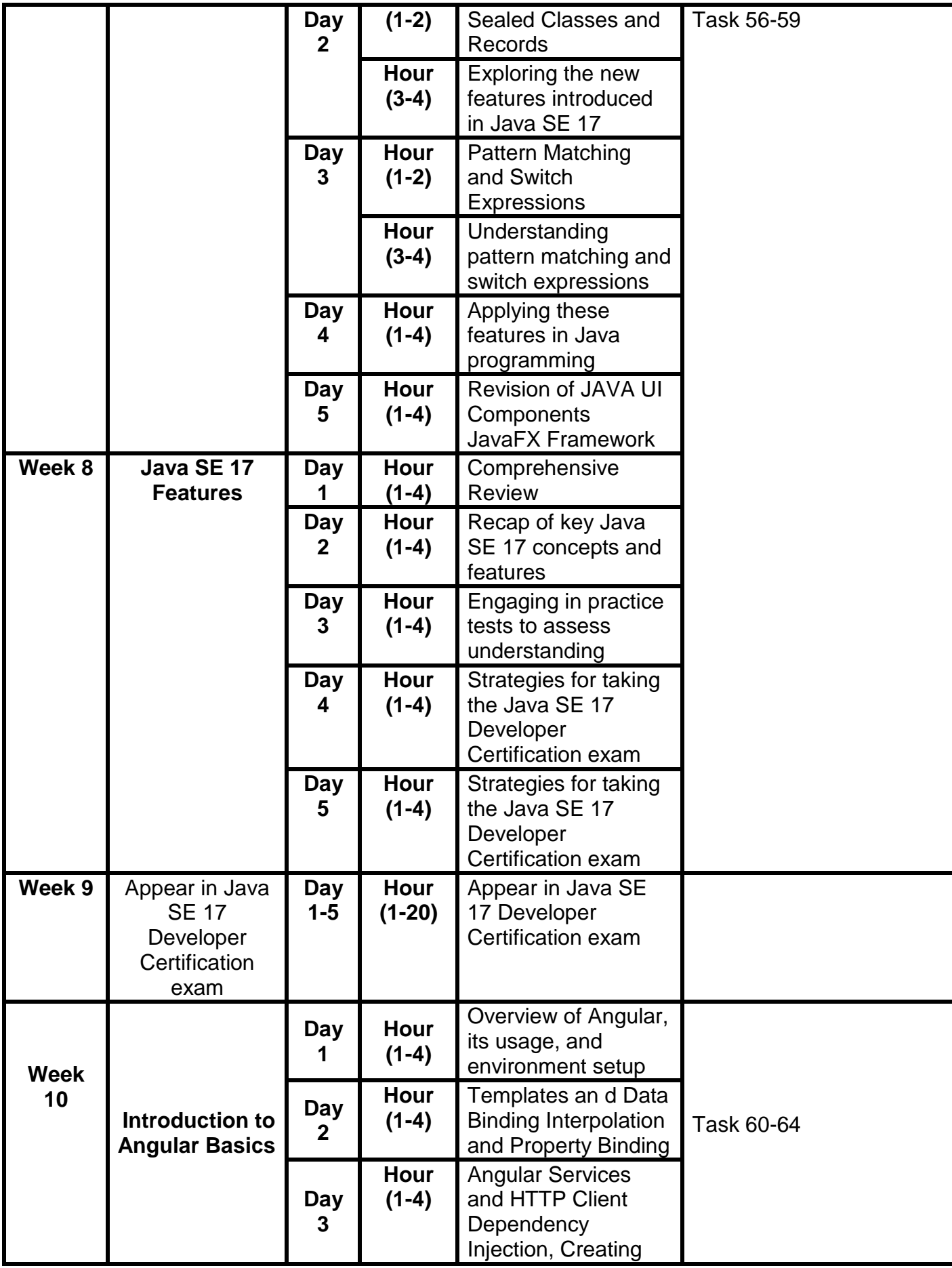

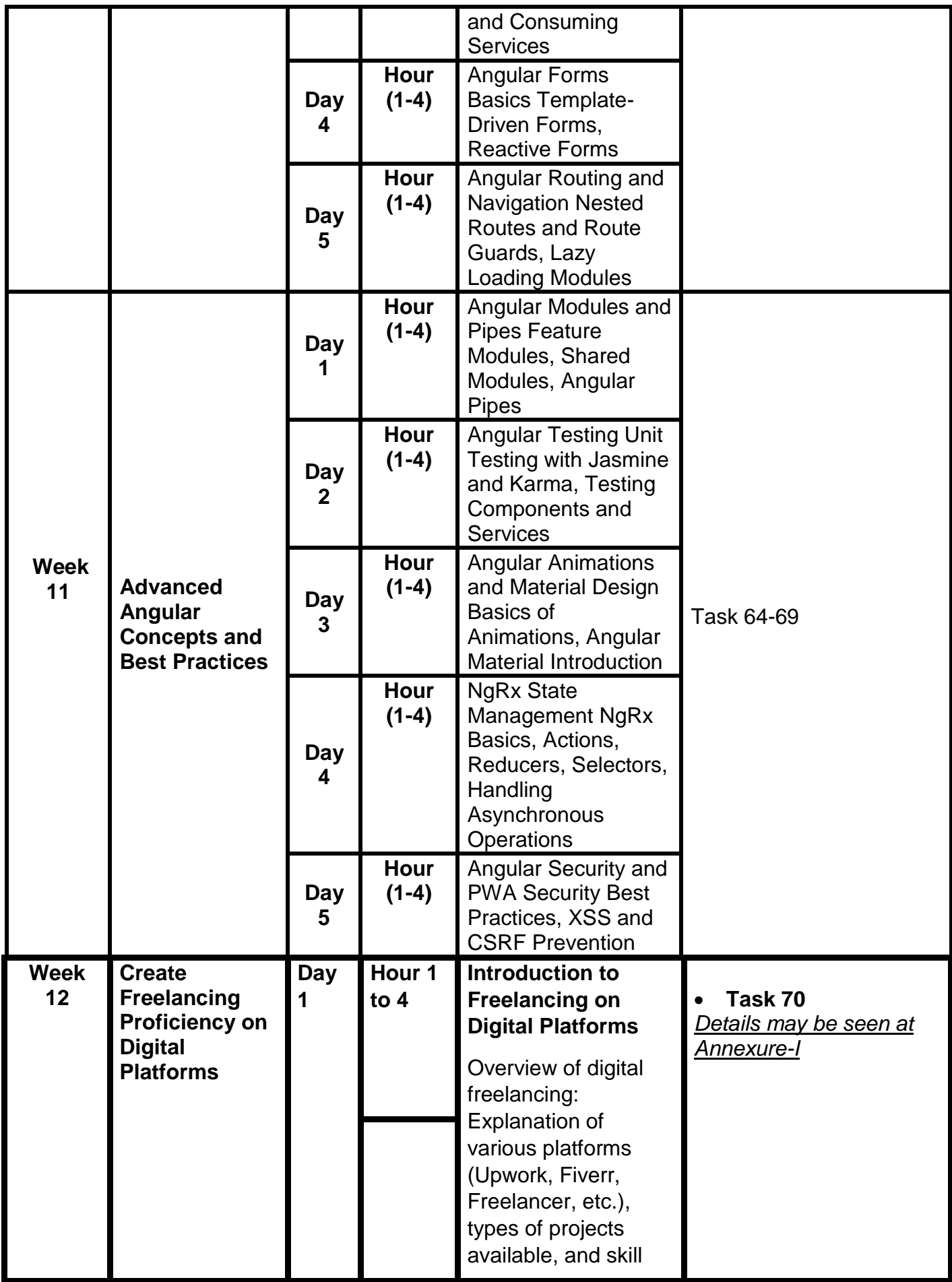

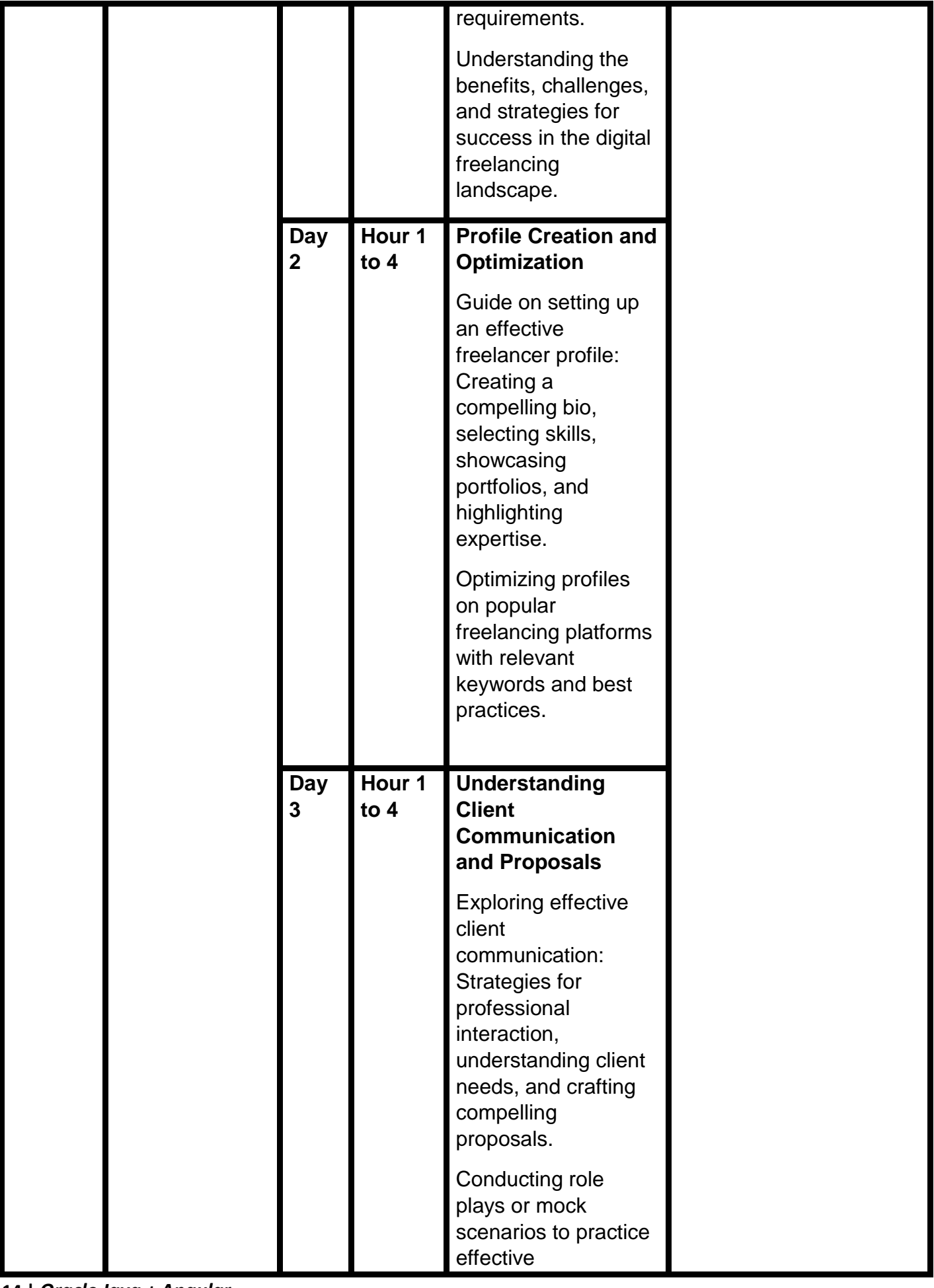

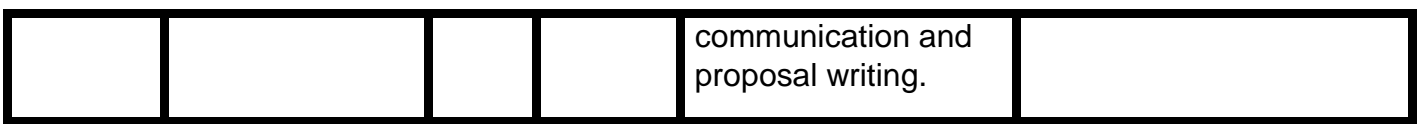

# **Tasks for Certificate in Oracle Java + Angular**

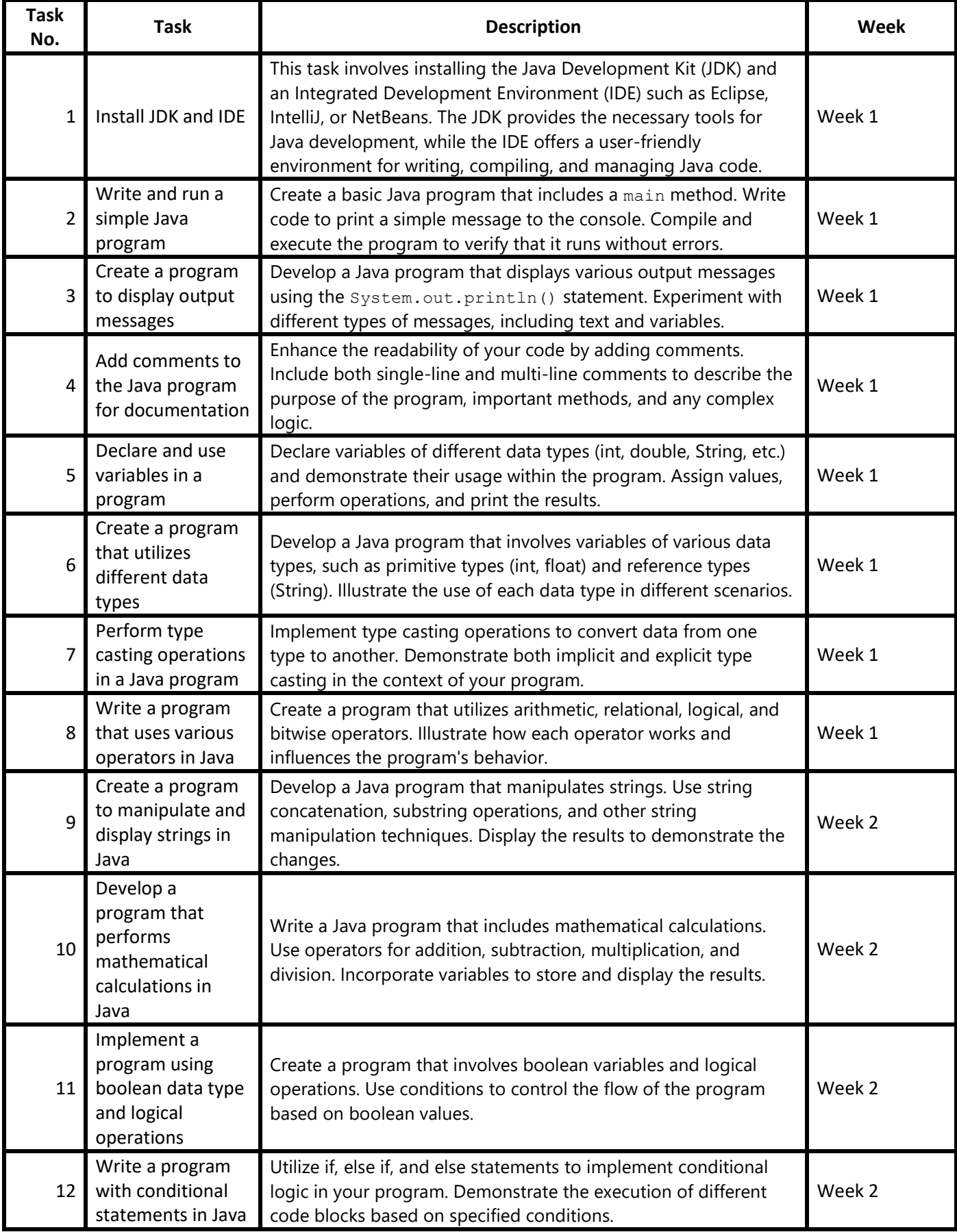

![](_page_16_Picture_373.jpeg)

![](_page_17_Picture_319.jpeg)

| 43 | Implement a<br>program that uses<br>HashSet in Java                               | Implement a program that uses HashSet in Java                                                                                                    | Week 5 |
|----|-----------------------------------------------------------------------------------|----------------------------------------------------------------------------------------------------|--------|
| 44 | Develop a<br>program that uses<br>iterators in Java                               | Develop a program that uses iterators in Java                                                                                                    | Week 6 |
| 45 | Implement a<br>program that uses<br>wrapper classes in<br>Java                    | Implement a program that uses wrapper classes in Java                                                                                                    | Week 6 |
| 46 | Create a program<br>that demonstrates<br>exception<br>handling in Java            | Create a program that demonstrates exception handling in Java                                                                                                    | Week 6 |
| 47 | Develop a<br>program that uses<br>regular<br>expressions in Java                  | Develop a program that uses regular expressions in Java                                                                                                    | Week 6 |
| 48 | Implement a<br>program that<br>reads, writes, and<br>manipulates files<br>in Java | Implement a program that reads, writes, and manipulates files<br>in Java                                                                                                    | Week 6 |
| 49 | Create and<br>Implement Layout<br>using Swing<br>Framework                        | <b>Understanding Swing Components:</b><br>Create a simple JFrame with buttons, labels, and text fields.<br>Implement a JPanel containing various Swing components like<br>checkboxes and radio buttons.<br>Customize the appearance of Swing components using different<br>styles and sizes.<br>Layout Managers:<br>Experiment with different layout managers (FlowLayout,<br>BorderLayout, GridLayout) to arrange components.<br>Create a complex GUI with nested layouts to understand the<br>hierarchical arrangement of components.<br>Event Handling in Swing:<br>Implement ActionListener and ActionEvent for button clicks.<br>Use ItemListener for handling events on checkboxes and radio<br>buttons.<br>Explore MouseListener for mouse-related events on Swing<br>components. | Week 6 |
| 50 | Create and<br>Implement Layout<br>using JavaFX<br>Framework                       | Introduction to JavaFX:<br>Create a basic JavaFX application with a stage and scene.<br>Use JavaFX components such as Button, Label, and TextField.<br>Apply CSS styling to JavaFX components for a visually appealing<br>interface.<br><b>FXML and Scene Builder:</b><br>Build a JavaFX interface using FXML and Scene Builder.                                                                                                    | Week 6 |

**19 |** *Oracle Java + Angular*

![](_page_19_Picture_189.jpeg)

![](_page_20_Picture_276.jpeg)

![](_page_21_Picture_102.jpeg)

## **Motivational Lectures Oracle Java + Angular Js**

## **Oracle Java Certification | OCA Crash Course:**

**https://www.youtube.com/watch?v=lWKIVLAIGnc&list=PLviC8AFqAj5BEtYhyh2QUgUHjzIU \_61Ib**

Videos in the OCA and OCP Certification preparation series, this video covers the details about the exam, some tips and strategy how to pass the exam.

## **Oracle Java Certification | Book for Core Java**

You can refer to the below book for core java: [https://www.pdfdrive.com/java-the-com...](https://www.youtube.com/redirect?event=video_description&redir_token=QUFFLUhqbWRmNWhUZ21DZDlPai02ZXU2dkZtWDh0MXo0Z3xBQ3Jtc0tsc0RpandKdHlZMkJ5Y0RPaXBZQ1JfV0FHdzhwZlkxc2EtWlFqSFo3SHp6bndzczFNTk1KQlBIUWxKX1FYV3BMdXoyX19JMnkxY2dZUjFVdVN3S2tXVGttYUhyMVBvb3FSZVQ1aXdvbzNqekhsbmppcw&q=https%3A%2F%2Fwww.pdfdrive.com%2Fjava-the-complete-reference-ninth-edition-e195103672.html&v=lWKIVLAIGnc)

#### **Angular Js**

#### **https://www.youtube.com/@Angular**

#### **About**

Angular an application development platform that lets you extend HTML vocabulary for your application. The resulting environment is extraordinarily expressive, readable, and quick to develop. For more info, visit http://angular.io

Channel details

[www.youtube.com/@Angular](http://www.youtube.com/@Angular)

# **Workplace/Institute Ethics Guide**

Work ethic is a standard of conduct and values for job performance. The modern definition of what constitutes good work ethics often varies. Different businesses have different expectations. Work ethic is a belief that hard work and diligence have a moral benefit and an inherent ability, virtue, or value to strengthen character and individual abilities. It is a set of values-centered on the importance of work and manifested by determination or desire to work hard.

The following ten work ethics are defined as essential for student success:

#### **1. Attendance:**

Be at work every day possible, plan your absences don't abuse leave time. Be punctual every day.

## **2. Character:**

Honesty is the single most important factor having a direct bearing on the final success of an individual, corporation, or product. Complete assigned tasks correctly and promptly. Look to improve your skills.

#### **3. Team Work:**

The ability to get along with others including those you don't necessarily like. The ability to carry your weight and help others who are struggling. Recognize when to speak up with an idea and when to compromise by blend ideas together.

## **4. Appearance:**

Dress for success set your best foot forward, personal hygiene, good manner, remember that the first impression of who you are can last a lifetime

#### **5. Attitude:**

Listen to suggestions and be positive, accept responsibility. If you make a mistake, admit it. Values workplace safety rules and precautions for personal and co-worker safety. Avoids unnecessary risks. Willing to learn new processes, systems, and procedures in light of changing responsibilities.

## **6. Productivity:**

Do the work correctly, quality and timelines are prized. Get along with fellows, cooperation is the key to productivity. Help out whenever asked, do extra without being asked. Take pride in your work, do things the best you know-how. Eagerly focuses energy on accomplishing tasks, also referred to as demonstrating ownership. Takes pride in work.

#### **7. Organizational Skills:**

Make an effort to improve, learn ways to better yourself. Time management; utilize time and resources to get the most out of both. Take an appropriate approach to social interactions at work. Maintains focus on work responsibilities.

#### **8. Communication:**

Written communication, being able to correctly write reports and memos. Verbal communications, being able to communicate one on one or to a group.

#### **9. Cooperation:**

Follow institute rules and regulations, learn and follow expectations. Get along with fellows, cooperation is the key to productivity. Able to welcome and adapt to changing work situations and the application of new or different skills.

#### **10.Respect:**

Work hard, work to the best of your ability. Carry out orders, do what's asked the first time. Show respect, accept, and acknowledge an individual's talents and knowledge. Respects diversity in the workplace, including showing due respect for different perspectives, opinions, and suggestions.